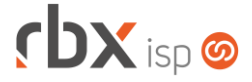

### **Changelog 02/08/2021**

Página 1/16

### **Versão 5.3**

#### **RESUMO**

- ➢ Adicionado registro on-line de boletos para o banco 237-Bradesco
- ➢ Adicionado controle de CNABs nos convênios bancários
- ➢ Adicionado suporte ao cancelamento automático de contratos no final da vigência
- ➢ Adicionado suporte à configuração do ICMS de destino em NF-e de saída
- ➢ Adicionadas novas APIs de consulta
- ➢ Adicionadas novas permissões para arquivos
- ➢ Adicionadas novas palavras mágicas
- ➢ Integração com Clicksign
- **91 implementações em aplicações**
- 86 alterações em aplicações
- <sup>2</sup> 27 correções de erros em aplicações

### **Importante: é necessário limpar o cache do seu navegador antes de acessar a interface web do sistema.**

### Informativos

Informamos que os produtos **PhoneBox, CallFlow** e **AnyCom** não fazem mais parte do nosso portfólio de produtos e serviços. Estes produtos/serviços passaram a ser mantidos por uma nova empresa chamada **ExCodes**. Assim, quaisquer questões referentes a esses dois itens deverão ser tratados diretamente com esta empresa (inclusive questões contratuais, financeiras e de suporte). Abaixo, seguem os contatos para essa tratativa:

Site: **www.excodes.dev**

Sócio Diretor: Max Bauer – **[maxbauer@excodes.dev](mailto:maxbauer@excodes.dev)**

**Reforçamos que não daremos mais qualquer suporte para estes produtos ou serviços.**

Para esta atualização será necessária a **reinstalação dos servidores**, uma vez que foram modificadas as versões de:

- Sistema operacional;
- Banco de dados;
- Servidor web.

A partir desta versão o serviço de Gateway foi descontinuado.

Confira nosso manual do usuário atualizado em [https://manual.rbxsoft.com](https://manual.rbxsoft.com/)

# $DX$  isp  $\odot$

- Geral
	- Adicionado suporte a configuração de botão de atalho para o menu "*Redes > Pool de IPv6*".
	- Criada rotina para registrar diariamente os títulos de forma on-line.
	- Criar rotina para cancelar automaticamente contratos que terminaram a vigência. Os contratos serão cancelados 1 dia depois que finalizar a vigência.
	- Adicionar suporte ao log de desconexão do cliente para o Cobrador Virtual.
	- Alterada rotina de viabilidade técnica para considerar o novo parâmetro de não reservar portas dos equipamentos automaticamente.
	- Corrigido layout de botões em várias aplicações do sistema.
	- Corrigido erro que não desconectava os clientes do Cobrador Virtual no próximo dia útil, enquadrados em regras com a opção de não bloquear em finais de semana e feriados.
	- Corrigido erro na identificação do domínio do sistema que é utilizado na montagem de links para download de documentos.
	- Corrigido erro que salvava usuário em branco no log de transações da rotina Integração Genérica.
- Atendimentos > Execução
	- Adicionadas novas colunas em tela (botão *Colunas)*:
		- *CPF/CNPJ;*
		- *Tel. Res.*
		- *Tel. Com.*
		- *Tel. Cel*.
- Atendimentos > Execução > Executa
	- Corrigido erro na exibição da cor do tempo restante referente ao SLA (para SLAs configurados com mais de 16 horas).
- Atendimentos > Execução > Executa > Anexos Adicionada validação de exclusão conforme nova permissão de dados.
- Atendimentos > Execução > Executa > Encerra
	- Adicionada validação referente ao recurso de quantidade mínima de itens de faturamento.
- Atendimentos > Funil de Fluxos
	- Adicionados dois novos filtros em tela:
		- Filtrar grupos de usuário de designação;
		- Filtrar tópicos do fluxo acima.
	- Alterado label do campo *Filtrar um usuário específico* para *Filtrar usuários*.
	- Alterado o tipo do campo *Filtrar usuários* de select para duplo select.
- Atendimentos > Modelos de OS
	- Adicionado suporte a nova palavra mágica: *|DISTRITO|*.
- Empresa > Central de Avisos > Clientes
	- Corrigido erro em regras contendo como filtro contratos com situação diferente de Ativo. Neste caso os clientes não estavam sendo enquadrados na regra.

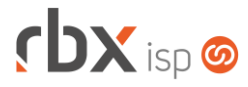

- Empresa > Clientes > Cadastro (Inclusão/Alteração)
	- Alterado o tamanho do campo *Sigla* para 100 caracteres.
	- Corrigido erro que não exibia o campo *Quando as notas fiscais serão geradas?*
- Empresa > Clientes > Cadastro > Arquivos
	- Adicionado campo *Nível* que define o nível de permissão de cada arquivo, podendo ser público ou privado.
	- Adicionada validação de exclusão conforme nova permissão de dados.
- Empresa > Clientes > Cadastro > Contratos (Alteração)
	- Adicionada validação na edição dos descontos do contrato para não permitir que o valor a ser faturado do mesmo fique negativo (considerando os períodos dos lançamentos de pré-faturamentos existentes).
- Empresa > Clientes > Cadastro > Contratos > Alterar Contratos
	- Os campos abaixo foram alterados para select com opção de pesquisa:
		- *Motivo*;
		- *Concorrência*;
		- *Conta*;
		- *Histórico*.
	- **D** O campo *Histórico* foi alterado para exibir apenas os históricos ativos.
	- Corrigido erro de exibição de mensagem indevida durante a ação que estava sendo realizada.
- Empresa > Clientes > Cadastro > Contratos > Cancelar
	- Os campos abaixo foram alterados para select com opção de pesquisa:
		- *Conta*:
		- *Histórico*.
	- O campo *Histórico* foi alterado para exibir apenas os históricos ativos.
- Empresa > Clientes > Cadastro > Contratos > Emite Adicionado suporte à integração com o sistema Clicksign.
- Empresa > Clientes > Cadastro > Contratos > Emite Carnê
	- Os campos abaixo foram alterados para select com opção de pesquisa:
		- *Conta Corrente*;
		- *Histórico*;
		- *Banco*;
		- *Convênio*.
	- **C** O campo *Histórico* foi alterado para:
		- Exibir apenas os históricos ativos;
		- Não exibir o código do histórico.
- Empresa > Clientes > Cadastro > Contratos > Inclusão Expressa
	- Adicionado suporte ao carregamento automático do valor padrão para a vigência do pacote selecionado.
	- Os campos abaixo foram alterados para select com opção de pesquisa:
		- *Conta*;
		- *Histórico*;
		- *Banco*;

# $r$ **DX** isp

- *Convênio*;
- *Pré-Lançamento Contábil*.
- **a** O campo *Histórico* foi alterado para exibir apenas os registros ativos.
- Corrigido erro na exibição dos dados adicionais com acentuação.
- Empresa > Clientes > Cadastro > Contratos > Reemite Carnê
	- Os campos abaixo foram alterados para select com opção de pesquisa:
		- *Conta Corrente*;
		- *Histórico*:
		- *Banco*:
	- **C** O campo *Histórico* foi alterado para:
		- Exibir apenas os históricos ativos;
		- Não exibir o código do histórico.
- Empresa > Clientes > Cadastro > Contratos > Suspensão
	- Corrigido erro que permitia que um usuário sem a devida permissão suspendesse o contrato do cliente.
- Empresa > Clientes > Cadastro > Contratos > Transferência
	- Corrigido erro na transferência de plano para plano, na qual a situação do novo contrato gerado não estava sendo respeitada conforme indicada pelo usuário em tela.
- Empresa > Clientes > Cadastro > IPs
	- Alterações na aplicação devido a descontinuidade do serviço Gateway:
		- Removidos os campos *Modo* e *Interface*;
		- Removidos os botões *Arping e Reload*.
- Empresa > Clientes > Cadastro > Posição Financeira > Alterar composição Corrigido erro de acentuação em algumas mensagens de alerta que eram exibidas.
- Empresa > Clientes > Cadastro > Posição Financeira > Movimento de Cobrança
	- Foram adicionados dois novos campos na consulta, exclusivos para registro on-line de títulos:
		- *Situação*: indica a situação da ocorrência (Sucesso ou Erro);
		- *Erro*: em caso de erro, detalha o mesmo (disponível no botão *Colunas*).
	- **Removida coluna com o nome do cliente que passou a ser exibido no** cabeçalho da aplicação.
	- Alterada consulta para exibir todos os registros e, com isso, foram removidos os botões de navegação da barra de ferramentas superior.
	- Reposicionado o botão *Voltar* da barra de ferramentas superior à direita da mesma.
- Empresa > Clientes > Mercado (Inclusão/Alteração)
	- Alterado o tamanho do campo *Sigla* para 100 caracteres.
	- Corrigido erro que não exibia o botão *Contatos* em alguns casos.
- Empresa > Clientes > Mercado > Arquivos
	- Adicionado campo *Nível* que define o nível de permissão de cada arquivo, podendo ser público ou privado.

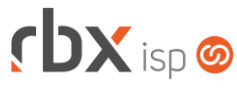

- Adicionada validação de exclusão conforme nova permissão de dados.
- Empresa > Clientes > Modelos Contratos
	- Adicionado suporte a novas palavras mágicas:
		- *|PACOTE\_CONTR\_VLR\_BRUTO|* Valor bruto de cada contrato do pacote;
		- *|PACOTE\_CONTR\_VLR\_DESCONTO\_FIXO|* Valor do desconto fixo de cada contrato do pacote;
		- *|PACOTE\_CONTR\_VLR\_DESCONTO\_PROMO|* Valor do desconto promocional de cada contrato do pacote;
		- *|PACOTE\_CONTR\_PERIODO\_DESCONTO\_PROMO|* Período do desconto promocional de cada contrato do pacote.
- Empresa > Clientes > Pedidos
	- **2** O campo *Histórico* foi alterado para exibir apenas os registros ativos.
- Empresa > Clientes > Pedidos > Gerar contrato
	- Corrigido erro na geração de contratos para pedidos contendo vários itens do mesmo pacote. Neste caso, o cliente estava sendo cadastrado com um único pacote contendo todos os itens.
- Empresa > Clientes > Planos > Cadastro (Inclusão/Alteração)
	- Criada nova aba na aplicação: *Vigências*.
	- Adicionado o bloco *Cancelamento Automático* na aba *Vigências*. Através desta aba será possível definir que um contrato seja cancelado automaticamente quando a vigência do mesmo terminar.
- Empresa > Cobrador Virtual (Consulta)
	- Adicionado o campo *Cód* no início da consulta.
- Empresa > Cobrador Virtual (Inclusão/Alteração)
	- Adicionado o campo *Código* no bloco *Intervalo de dias para captura*.
	- Reposicionado o bloco *Intervalo de dias para captura* que passou a ser o primeiro da aplicação.
	- O campo *Histórico para lançamento da multa* foi alterado para exibir apenas os registros ativos.
- Empresa > Estoque > Cadastro de Produtos > Naturezas de Operação (Inclusão/Alteração)
	- Adicionado suporte à configuração de ICMS para a UF de Destino. Foi criada uma nova aba contendo os campos abaixo:
		- *Valor da BC do ICMS na UF de destino*;
		- *Valor da BC FCP na UF de destino*;
		- *Percentual do ICMS relativo ao Fundo de Combate à Pobreza (FCP) na UF de destino*;
		- *Alíquota interna da UF de destino*;
		- *Alíquota interestadual das UF envolvidas*;
		- *Valor do ICMS relativo ao Fundo de Combate à Pobreza (FCP) da UF de destino*;
		- *Valor do ICMS Interestadual para a UF de destino*;
		- *Valor do ICMS Interestadual para a UF do remetente*.

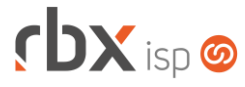

- Empresa > Parâmetros > Central do Assinante > Web
	- Foram adicionados dois novos campos no bloco *Configuração do recurso Esqueci minha senha* na aba *Tela Login*:
		- Label para campo de login: neste campo poderá ser customizado o label que será exibido para o usuário no campo onde o mesmo deve digitar o seu login;
		- *Texto livre*: conteúdo html livre que poderá ser customizado para exibição na tela do recurso.
	- O posicionamento dos labels dos campos foi alterado para "acima do campo".
	- **C** Os campos abaixo foram alterados para exibir apenas os registros ativos:
		- *Histórico de Recebimento* (bloco *Parâmetros para pagamento com cartão*);
		- *Histórico de Recebimento* (bloco *Parâmetros para pagamento por Pix*);
		- *Histórico* (bloco *Parâmetros para boleto de recarga telefonia*).
- Empresa > Parâmetros > Certificados Digitais (Inclusão)
	- Corrigido erro na inclusão de certificados digitais do tipo A1 que não contenham o CNPJ da empresa. Neste caso, o sistema irá ignorar a verificação do CNPJ.
- Empresa > Parâmetros > Dados Gerais (aba Atendimentos)
	- Adicionado novo bloco *Parâmetros de Encerramento com quantidades mínimas de itens de faturamento*. Através dos campos deste bloco será possível definir quantidades mínimas de itens de faturamentos utilizados em atendimentos para permitir o encerramento dos mesmos.
- Empresa > Parâmetros > Dados Gerais (aba Pedidos)
	- O campo *Histórico* do bloco *Parâmetros default para adesão de pedidos avulsos (os campos em branco poderão ser alterados pelos usuários)* foi alterado para exibir apenas os registros ativos.
- Empresa > Parâmetros > Dados Obrigatórios Adicionado o campo *E-mail* para a tabela *Mercado*.
- Empresa > Parâmetros > Financeiro
	- Foram adicionados dois novos campos no final da aba *Geral* da aplicação:
		- *Habilitar registro on-line automático de títulos?*
		- *Quantidade de dias, a partir do vencimento, para registrar o título de forma automática.*
	- **Cos campos abaixo foram alterados para exibir apenas os registros ativos:** 
		- *Histórico para baixa por cancelamento* (aba *Geral*);
		- *Histórico* (aba *Faturamento Automático*, bloco *Dados Financeiros*)*;*
		- *Histórico de baixa* (aba *Central de Arrecadação*, bloco *Configurações de baixa*)*.*
- Empresa > Parâmetros > Integrações > AquiPago
	- **Cos campos abaixo foram alterados para exibir apenas os registros ativos:** 
		- *Histórico de recebimento;*
		- *Histórico de entrada;*
		- *Histórico de tarifa.*

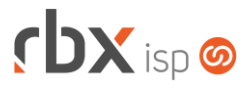

- Empresa > Parâmetros > Integrações > Clicksign
	- Adicionado suporte à integração com o sistema Clicksign para assinatura eletrônica de documentos.
- Empresa > Parâmetros > Integrações > Cobro Digital
	- **Cos campos abaixo foram alterados para exibir apenas os registros ativos:** 
		- *Histórico de recebimento;*
		- *Histórico de entrada;*
		- *Histórico de tarifa.*
- Empresa > Parâmetros > Integrações > Gerencianet
	- **D** Os campos abaixo foram alterados para exibir apenas os registros ativos:
		- *Histórico de Recebimento* (bloco *Financeiro*);
		- *Histórico de Entradas* (bloco *Financeiro*)*;*
		- *Histórico de Tarifas* (bloco *Financeiro*);
		- *Histórico de Tarifa (*2 campos no bloco *Pix)*.
- Empresa > Parâmetros > Integrações > Pagtel **C** O campo *Histórico* foi alterado para exibir apenas os registros ativos.
- Empresa > Parâmetros > Integrações > TIP
	- Os campos *Usuário Nap* e *Número Virtual* passaram a aceitar zeros à esquerda.
- Empresa > Parâmetros > Integrações > Van Bancária
	- Adicionado novo campo para informar o valor máximo de timeout para envio de remessas.
	- **C** Os campos abaixo foram alterados para exibir apenas os registros ativos:
		- *Histórico de Recebimento*;
		- *Histórico de Entrada;*
		- *Histórico de Tarifas.*
- Empresa > Parâmetros > Integrações > VSC **2** O campo *Histórico* foi alterado para exibir apenas os registros ativos.
- Empresa > Parâmetros > Servidores
	- Alterações na aplicação devido a descontinuidade do serviço Gateway:
		- Removidas as opções **DNS**, **Proxy**, **Roteamento Avançado, Ativar controle de banda** e **Ativar controle de navegação dos clientes**.
		- Alterado o nome da opção **Gateway** para **Redes**.
- Empresa > Parâmetros > Vendas
	- O campo *Histórico* do bloco *Boleto de Adesão* foi alterado para exibir apenas os registros ativos.
- Empresa > Parâmetros > Web Services Adicionado log para o campo *Serviços liberados para esta chave de acesso*.
- Empresa > Relatórios > Atendimentos > Geral Adicionado botão na consulta para visualizar anexos de um atendimento.

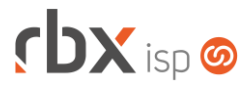

- Empresa > Relatórios > Clientes > Bloqueios e Desbloqueios
	- Adicionado o campo *Grupo de cobrança* no filtro.
	- **O** Implementadas melhorias de tela no filtro.
	- Adicionada coluna *Data/Hora* na consulta.
	- Adicionado campo de pesquisa rápida na barra de ferramentas superior.
- Empresa > Relatórios > Clientes > Geral
	- Adicionada condição de conteúdo vazio em vários campos do filtro.
- Empresa > Relatórios > Clientes > IPs
	- Removidos os campos *Modo* e *Interface* do filtro e da consulta devido a descontinuidade do serviço Gateway.
- Empresa > Relatórios > Financeiro > Movimento Analítico Adicionada condição de conteúdo vazio em vários campos do filtro.
- Financeiro > Baixa Documentos
	- Adicionado suporte ao idioma espanhol para licenças de outros países.
	- Os campos abaixo foram alterados para exibir apenas os registros ativos:
		- *Histórico* (contrapartida);
		- *Histórico Baixa*.
- Financeiro > Baixa Múltipla de Documentos
	- **C** Os campos abaixo foram alterados para select com opção de pesquisa:
		- *Conta Corrente*;
		- *Contrapartida*;
		- *Histórico Baixa*;
		- *Histórico da Contrapartida*.
	- **Cos campos abaixo foram alterados para exibir apenas os registros ativos:** 
		- *Histórico Baixa*;
		- *Histórico da Contrapartida*.
- Financeiro > Cadastros > Convênios
	- Adicionados dois novos campos depois do campo *Cobranças aceitas*:
		- *Cnabs permitidos (remessa)*;
		- *Cnabs permitidos (retorno)*.
	- Foram adicionados novos campos na aba *Registro On-Line* para configuração do registro on-line de títulos para o banco 237-Bradesco:
		- *Operações-online*;
		- *Tipo de ambiente*;
		- *Id da aplicação*;
		- *Certificado digital*;
		- *Campo json – nuCPFCNPJ*;
		- *Campo json – filialCPFCNPJ*;
		- *Campo json – ctrlCPFCNPJ*;
	- **O** Implementadas melhorias de tela na aplicação.
	- Alterado o label do campo *Tipos de cobranças aceitas para este convênio* para *Cobranças aceitas*.
	- Removido o campo *Taxa Cobrança*.

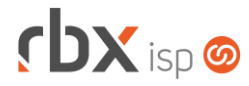

- Financeiro > Cadastros > Convênios de Cartão
	- **Cos campos abaixo foram alterados para exibir apenas os registros ativos:** 
		- *Histórico - Documentos a receber (Administradora);*
		- *Histórico - Documentos a receber (Clientes)*;
		- *Histórico - Recebimentos (Clientes)*;
		- *Histórico - Tarifas de cartão*.
- Financeiro > Cadastros > Históricos
	- Adicionado o campo *Situação* na tela.
- Financeiro > Cadastros > Modelos de Capa de Carnês
	- **O** Adicionado suporte a novas palavras mágicas:
		- *|PRIVCTO\_REFERENCIA|* mês/ano de referência da primeira parcela do carnê;
		- *|ULTVCTO\_REFERENCIA|* mês/ano de referência da última parcela do carnê;
- Financeiro > Cobrança > Arquivos Cobrança > botão Documentos
	- Alterada consulta para não exibir títulos que serão registrados de forma online (conforme configurado no convênio).
- Financeiro > Cobrança > Arquivos Cobrança > Remessa
	- Adicionado o campo *CNAB* em tela. Serão exibidos apenas os CNABs configurados para o convênio selecionado.
	- **Adicionados novos filtros:** 
		- Intervalo de data de emissão:
		- Código do cliente.
	- O campo *Banco* passou a listar apenas os bancos cadastrados no sistema (sem a informação de CNAB).
	- Alteradas rotinas de remessa do banco 237-Bradesco para não enviar ocorrências de Entrada de títulos para convênios configurados com registro on-line de títulos.
	- Alterado o label do bloco *Filtro para intervalo de vencimento* para *Filtros*.
- Financeiro > Cobrança > Arquivos Cobrança > Retorno
	- Adicionado o campo *CNAB* em tela. Serão exibidos apenas os CNABs configurados para o convênio selecionado.
	- O campo *Banco* passou a listar apenas os bancos cadastrados no sistema (sem a informação de CNAB).
	- Os campos abaixo foram alterados para exibir apenas os registros ativos:
		- *Histórico Recebimento*;
		- *Histórico Entradas*;
		- *Histórico Tarifas*.
- Financeiro > Cobrança > Central de Cobrança
	- **Adicionados novos campos no filtro:** 
		- *Atendimento* (bloco *Dados do Atendimento)*;
		- *Última Ocorrência* (bloco *Dados do Atendimento)*;
		- *Agendamento* (bloco *Dados do Atendimento)*;
		- *UF* (bloco *Dados do Cliente/Mercado/Fornecedor)*;
		- *Código* (bloco *Dados do Cliente/Mercado/Fornecedor)*;

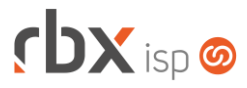

- *Nome* (bloco *Dados do Cliente/Mercado/Fornecedor)*.
- Adicionada condição **Intervalo** para o campo *Dias em atraso* no filtro.
- **O** Implementadas melhorias de tela no filtro.
- Adicionado rodapé na consulta com dados de quem gerou a mesma.
- Financeiro > Cobranca > SPC Brasil
	- Alterado contador de registros da barra de ferramentas por sumário.
	- **Removidos botões para exibir/esconder os registros por quebra.**
- Financeiro > Cobrança > Registro On-Line
	- Novo painel através do qual será possível comandar o registro on-line de títulos para os convênios que tiverem suporte.
- Financeiro > Cobrança > Visualizar conteúdo do arquivo
	- Adicionado agrupamento por operação (Inclusão/Exclusão).
	- Adicionada totalização de valores por operação.
	- Adicionado o botão *Colunas* na barra de ferramentas superior.
- Financeiro > Cobrança > Visualizar documentos das próximas remessa
	- Adicionado agrupamento por operação (Inclusão/Exclusão).
	- Adicionada totalização de valores por operação.
	- Adicionado o botão *Colunas* na barra de ferramentas superior.
	- Adicionado recurso de pesquisa rápida na barra de ferramentas superior.
- Financeiro > Contábil > Movimento Contábil > Inclui  $\bullet$  O campo *Histórico* foi alterado para exibir apenas os registros ativos.
- Financeiro > Estorno de documentos
	- Implementada melhoria de performance no estorno de documentos com dados contábeis.
- Financeiro > Faturamento
	- O campo *Histórico* foi alterado para:
		- Exibir apenas os históricos ativos;
		- Não exibir o código do histórico.
- Financeiro > Faturas de Serviço
	- **Alterada aplicação para iniciar pelo filtro.**
- Financeiro > Impressão de Boletos
	- **Todos os boletos registrados de forma on-line passarão a exibir a linha** digitável e o código de barras da cobrança retornados pelo próprio banco no momento do registro.
- Financeiro > Impressão de Carnês
	- **C** Os campos abaixo foram alterados para select com opção de pesquisa:
		- *Conta Corrente*;
		- *Histórico*:
		- *Banco*;
		- *Convênio*;
		- *Grupo*;

# $r$ b $x$ <sub>isp</sub>

- *Grupo de Cobrança*.
- **D** O campo *Histórico* foi alterado para exibir apenas os registros ativos.
- Financeiro > Movimento C/C
	- Adicionado o campo *Grupo de cobrança* no filtro.
	- Alterado o tipo do campo *Convênio*, no filtro, para duplo select.
- Financeiro > Movimento C/C > Conciliação
	- Corrigido erro na importação dos arquivos para conciliação automática, quando o mesmo tinha caracteres especiais/acentuados e quando algumas informações (Documento e Histórico) continham mais caracteres do que o esperado.
- Financeiro > Movimento C/C > Inclui
	- **2** O campo *Histórico* foi alterado para exibir apenas os registros ativos.
- Financeiro > Movimento C/C > Transferir para outra conta
	- Os campos abaixo foram alterados para select com opção de pesquisa:
		- *Conta Destino*;
		- *Histórico Transferência*.
	- **D** O campo *Histórico Transferência* foi alterado para exibir apenas os registros ativos.
- Financeiro > Pré-Faturamento (Inclusão/Alteração)
	- Adicionada validação para não permitir o lançamento de pré-faturamentos que deixem o valor a ser faturado do contrato negativo (para o período em questão).
- Financeiro > Pré-Faturamento > Gerar Documentos
	- Os campos abaixo foram alterados para select com opção de pesquisa:
		- *Conta*;
		- *Histórico*;
	- **2** O campo *Histórico* foi alterado para exibir apenas os registros ativos.
- Financeiro > Pré-Faturamento > Incluir em lote
	- Adicionado o campo *Grupo de Cobrança* no bloco *Cadastro*.
	- **Alterado o campo** *Grupo* para duplo select.
- Fiscal > Naturezas de Operações > Itens (Inclusão/Alteração)
	- Adicionado suporte à configuração de ICMS para a UF de Destino em notas fiscais de saída do modelo 55. Foi criada uma nova aba contendo os campos abaixo:
		- *Percentual do ICMS relativo ao Fundo de Combate à Pobreza (FCP) na UF de destino*;
		- *Alíquota interna da UF de destino*;
		- *Alíquota interestadual das UF envolvidas*.
	- Corrigido erro na alteração do campo *Situação Tributária* de algumas NFS-e onde, mesmo selecionado um valor, a aplicação exibia uma mensagem de erro informando que o campo não estava preenchido.

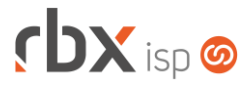

- Fiscal > Notas Fiscais Emitidas (Inclusão/Alteração)
	- O botão *Novo* do bloco *Duplicatas* passou a abrir a nova aplicação dentro do mesmo bloco.
	- Os campos abaixo (acessíveis ao editar ou incluir duplicatas) foram alterados para select com opção de pesquisa:
		- Conta:
		- *Histórico*;
		- *Documento*;
		- *Pré-Lançamento Contábil*.
	- O campo *Histórico* (acessível ao editar ou incluir duplicatas) foi alterado para exibir apenas os registros ativos.
	- Os campos *Conta* e *Histórico* (acessíveis ao editar ou incluir duplicatas) passaram a ser carregados quando o usuário edita uma duplicata.
- Fiscal > Notas Fiscais Emitidas > Alterar data de emissão da nota
	- Alterada aplicação para executar rotina que enumera as notas fiscais ao clicar no botão *Ok*.
- Fiscal > Notas Fiscais Emitidas > Itens (Inclusão/Alteração)
	- Adicionado suporte à configuração de ICMS para a UF de Destino. Foi criada uma nova aba contendo os campos e ela será exibida para notas fiscais de Saída. Os campos disponíveis nesta nova aba são:
		- *Valor da BC do ICMS na UF de destino*;
		- *Valor da BC FCP na UF de destino*;
		- *Percentual do ICMS relativo ao Fundo de Combate à Pobreza (FCP) na UF de destino*;
		- *Alíquota interna da UF de destino*;
		- *Alíquota interestadual das UF envolvidas*;
		- *Valor do ICMS relativo ao Fundo de Combate à Pobreza (FCP) da UF de destino*;
		- *Valor do ICMS Interestadual para a UF de destino*;
		- *Valor do ICMS Interestadual para a UF do remetente*.
- Fiscal > Notas Fiscais Recebidas (Alteração) **a** O campo *Histórico* foi alterado para exibir apenas os registros ativos.
- Fiscal > Notas Fiscais Recebidas > Avulsa **2** O campo *Histórico* foi alterado para exibir apenas os registros ativos.
- Fiscal > Notas Fiscais Recebidas > Itens Adicionado suporte aos caracteres hífen e underline no cadastro de seriais.
- Fiscal > Notas Fiscais Recebidas > Ordem de Compra
	- **2** O campo *Histórico* foi alterado para exibir apenas os registros ativos.
- Fiscal > Resumo Itens NF Emitidas
	- Adicionado o campo *Empresa* no filtro.
	- Adicionado agrupamento por *Empresa* na consulta.
- Fiscal > Resumo NF Emitidas
	- Adicionado o campo *Empresa* no filtro.

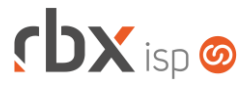

- Adicionado agrupamento por *Empresa* no resumo.
- Adicionado agrupamento por *Empresa* na consulta.
- Monitor > Clientes On-Line
	- Alterado tipo do campo *Grupo* para duplo select e reposicionado o campo na tela.
	- Corrigido erro na ordenação pelos campos *Enviados* e *Recebidos*.
- Monitor > Extrato Radius
	- Alterado label do campo *Count* para *Qtde*, no resumo.
	- Corrigida exibição da totalização do tráfego recebido no resumo.
- Monitor > Firewall Avancado
	- Este menu foi removido do sistema devido a descontinuidade do serviço Gateway.
- Monitor > Recursos do Sistema
	- Adicionado suporte à pesquisa no campo *Serviço*.
	- Removida a opção de gráficos Real-Time do campo *Serviço* devido a descontinuidade do serviço Gateway.
	- Ajustada a exibição do nome dos servidores no campo *Serviço*.
- Redes > DNS
	- Alterações na aplicação devido a descontinuidade do serviço Gateway:
		- Removido o botão *Domínios Inexistentes* da barra de ferramentas superior;
		- Removidas as abas (e seus campos) da aplicação;
		- Alterado o título da aplicação para **DNS**.
- Redes > Firewall
	- Alterações na aplicação devido a descontinuidade do serviço Gateway:
		- As abas *Avançado* e *Parâmetros* foram removidas. Desta forma, a aplicação não possui mais divisão em abas;
		- Removida a opção **REDIRO** da coluna *Policiamento*;
		- Removida a opção **OSPF** da coluna *Protocolo*.
	- Corrigido erro que não permitia cadastrar redes maiores do que /12 nos campos *IP Origem* e *IP Destino*.
- Redes > Gateway
	- Este menu foi removido do sistema devido a descontinuidade do serviço.
- Redes > Interfaces
	- Alterações na aplicação devido a descontinuidade do serviço Gateway:
		- Removido o botão para visualizar o gráfico em tempo real;
		- Removida a opção **SLA-Slave** para a coluna *Disposição*;
		- Removida a coluna *IP NAT*.
- Redes > NAS > Cadastro (consulta)
	- Adicionado o botão *Excel* na barra de ferramentas superior.
	- Removido o campo *Rota Dinâmica* devido a descontinuidade do serviço Gateway.

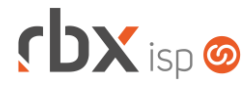

- Redes > NAS > Cadastro (Inclusão/Alteração)
	- Adicionado suporte à ordenação dos campos das abas *Portas* e *PON.*
	- Removido o campo *Rota Dinâmica* devido a descontinuidade do serviço Gateway.
- Redes > Pool de IPv4
	- Corrigido erro no acesso à aplicação através do botão de atalho configurado.
- Redes > Topologia > Parâmetros
	- Adicionado o campo *Reservar portas automaticamente durante o processo de viabilidade?* No bloco *Viabilidade Técnica - Reserva de Portas e Conexões*.
- Utilitários > Central de Usuários > Minhas Dashboards (itens)
	- **O** Adicionado suporte à pesquisa nos campos:
		- *Aplicação*;
		- *Indicador*.
	- Foram removidas as opções abaixo do campo *Aplicação* devido a descontinuidade do serviço Gateway:
		- *Fail Over: DNS;*
		- *Fail Over: Proxy;*
		- *Servidor: Status do Proxy.*
- Utilitários > Central de Usuários > Perfis
	- Adicionada nova opção no bloco *Permissão de Dados*: **Arquivos/Exclusão**.
	- Adicionada nova permissão no bloco *Permissão de Acesso Gerais*: **Arquivos de Clientes e Mercados – Acesso a arquivos de nível Privado**.
- Utilitários > Central de Usuários > Usuários
	- Adicionada nova opção no bloco *Permissão de Dados*: **Arquivos/Exclusão**.
	- Adicionada nova permissão no bloco *Permissão de Acesso Gerais*: **Arquivos de Clientes e Mercados – Acesso a arquivos de nível Privado**.
- Utilitários > Edição Expressa
	- Removidos os campos *Interface* e *Modo* da alteração em **Cadastro de Clientes** devido a descontinuidade do serviço Gateway.
- Utilitários > Log > Cobrança On-Line
	- Nova consulta que irá listar todas as requisições enviadas/recebidas para/dos bancos nas rotinas de cobrança on-line.
- Utilitários > Log > Firewall Avançado
	- Este menu foi removido do sistema devido a descontinuidade do serviço Gateway.
- Utilitários > Painel Clicksign
	- Novo painel onde serão exibidos todos os contratos integrados à Clicksign, bem como log de requisições e eventos recebidos via webhook.

#### **RBX WORKFORCE**

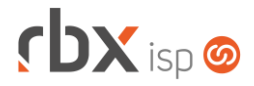

- Atendimentos > Detalhes
	- Adicionado código e e-mail do cliente em tela.
- Atendimentos > Detalhes > Anexos Adicionada validação de exclusão conforme nova permissão de dados.
- Atendimentos > Detalhes > Encerra
	- Adicionada validação referente ao recurso de quantidade mínima de itens de faturamento.
- Atendimentos > Detalhes > IPs
	- Removidos os campos *Modo* e *Interface*.

### **CENTRAL DO ASSINANTE**

- Aceite Eletrônico
	- Corrigido erro que não exibia o texto para confirmação do aceite eletrônico de contratos.
- Cadastro > Contratos
	- Adicionado suporte ao download dos contratos/distratos assinados na Clicksign, quando disponíveis.
	- **Cos links foram substituídos por ícones.**
- Finanças > Documentos em Aberto
	- Corrigido erro que não exibia todas as notas fiscais vinculadas a um documento quando o mesmo possuía mais de uma nota do mesmo modelo vinculada.
- Finanças > Documentos em Aberto > Pagar com cartão
	- Corrigido erro no pagamento de documentos gerados no Gerencianet no qual a baixa não estava sendo enviada para o mesmo.

### **CENTRAL DO ASSINANTE MOBILE**

- Débitos Pendentes > Pagar com cartão
	- Corrigido erro no pagamento de documentos gerados no Gerencianet no qual a baixa não estava sendo enviada para o mesmo.
- Solicitar Atendimento
	- Corrigido erro na solicitação de novos atendimentos.

### **WEB SERVICES**

- Novas APIs de consulta:
	- **O** Consulta dados gerais dos mercados cadastrados;

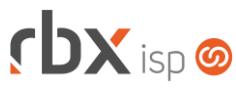

- Consulta fluxos de atendimentos;
- **C** Consulta ocorrências de atendimentos.
- Consulta contratos cadastrados (ConsultaContratos)
	- Corrigido erro na exibição do endereço de instalação do contrato.
- Encerramento de atendimentos (ticket\_finish)
	- Adicionada validação referente ao recurso de quantidade mínima de itens de faturamento.
- Listar documentos não pagos (get\_unpaid\_document)
	- Adicionado novo campo com o tipo de cobrança (consulte o manual da api para detalhamento).